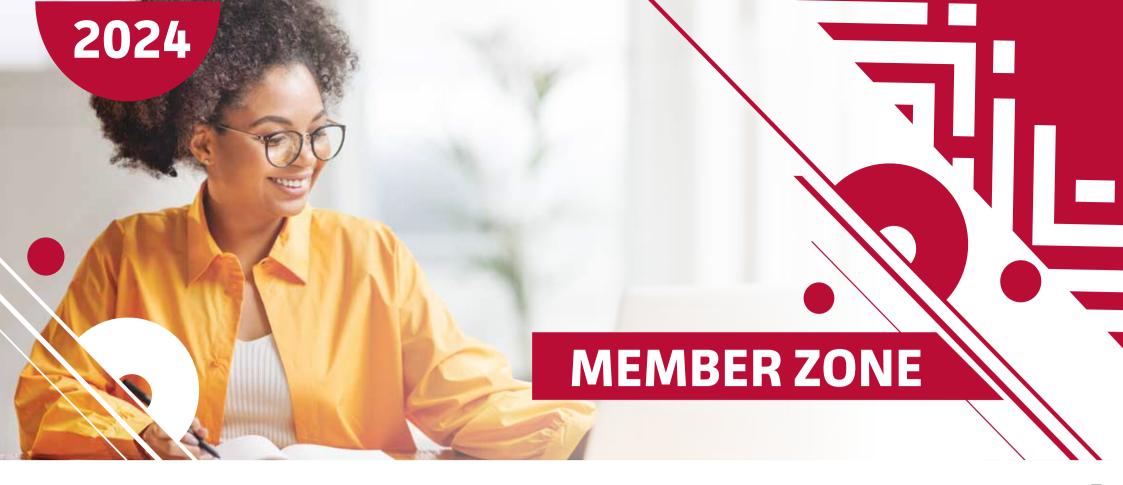

The Bonitas Member Zone is just one of the easy and convenient ways for members to manage their medical aid. You can enjoy the convenience of having 24/7 access to your medical aid benefits by accessing the Member Zone at **www.bonitas.co.za**.

## The Member Zone will allow members to:

- · Manage membership information 24/7, on any device
- · Access their electronic membership card and email it to dependants or doctors
- View benefits
- · Look up, query and submit claims
- · Apply for chronic medicine and hospital pre-authorisation
- Submit queries
- · Update contact details
- · View brochures, how-to guides and more
- Access your chronic profile and track your chronic medicine delivery

## **REGISTER FREE IN 3 EASY STEPS**

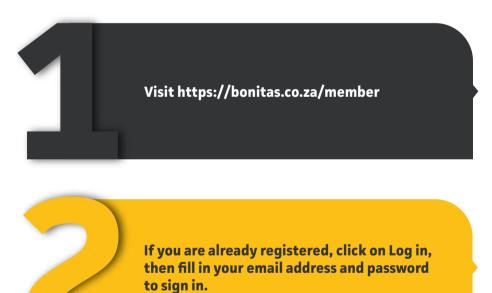

If you are not yet registered, click on Register, then on Register Main Member and follow the prompts.

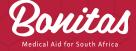